# **PERFORMANCE ANALYSIS**

**Course "Parallel Computing"**

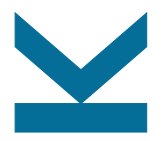

Wolfgang Schreiner

Research Institute for Symbolic Computation (RISC) [Wolfgang.Schreiner@risc.jku.at](mailto:Wolfgang.Schreiner@risc.jku.at) <http://www.risc.jku.at>

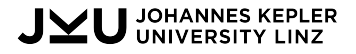

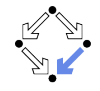

#### **Evaluating Parallel Programs**

*We achieved a speedup of 10.8 on*  $p = 12$  *processors with problem size*  $n = 100$ . rooc **Perfect Speedur** 

- Multiple programs may satisfy this observation:
	- Program 1:

$$
T = n + n^2/p.
$$

- Program 2:  $T = (n + n^2)/p + 100$
- Program 3:

$$
T=(n+n^2)/p+0.6p^2\,
$$

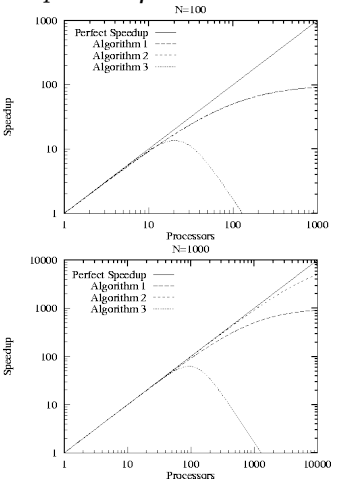

*Figure 3.1, Ian Foster: DBPP*

#### We have to evaluate programs on varying parameters.

# **Speedup and Efficiency**

• (Absolute) speedup  $S_p$  and efficiency  $E_p$ :

$$
S_p = \frac{T}{T_p} \qquad \qquad E_p = \frac{S_p}{p} = \frac{T}{p \cdot T_p}
$$

 $\circ$  T: execution time of sequential program.

- $\circ$   $T_p$ : execution time of parallel program with p processors.
- Relative speedup  $\overline{S}_p$  and efficiency  $\overline{E}_p$ :

$$
\overline{S}_p = \frac{T_1}{T_p} \qquad \qquad \overline{E}_p = \frac{\overline{S}_p}{p} = \frac{T_1}{p \cdot T_p}
$$

◦ Use for comparison the parallel program with 1 processor.

◦ Measures "scalability" rather than "performance".

- Typical ranges:  $S_p \leq \overline{S}_p \leq p$  and  $E_p \leq \overline{E}_p \leq 1$ .
	- If  $S_n > p$ , we have a "superlinear speedup".

$$
\circ \ \ \text{If } S_p > \overline{S_p}, \text{ then } T > T_1.
$$

Speedup denotes the "performance" of parallelism, efficiency relates this performance to the invested "costs". 2/14

### **Diagrams**

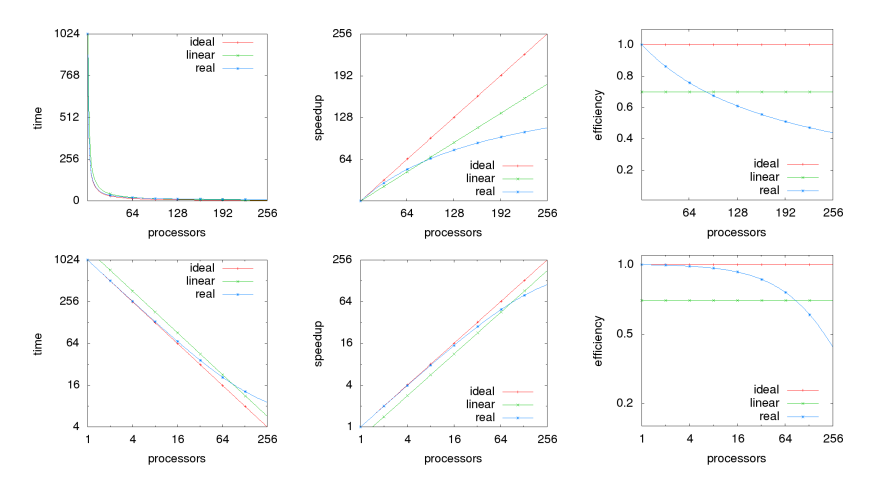

Logarithmic scales may yield additional insights.

## **Superlinear Speedups**

Can the speedup be larger than the number of processors?

- Simple theoretical argument: "no".
	- $\circ$  We can simulate the execution of a parallel program with  $p$ processors on a single processor in time  $p \cdot T_p$ . Thus  $T \leq p \cdot T_p$  and  $S_p = T/T_p \leq p$ .
- However, practical observation: "yes".
	- $\circ$  Cache effects: a system with  $p$  processors has typically also  $p$  times as much cache which yields more cache hits.
	- Search anomalies: if the computation involves a "search", one processor may be lucky to find the result early.
- These advantages can be "practically" not achieved on a single processor system.

However, often super-linear speedups indicate program errors.

#### **Amdahl's Law**

Assume that a workload contains a sequential fraction f.

- Amdahl's law:  $S_p \leq \frac{1}{f+1}$  $\frac{1}{f+\frac{1-f}{p}} \leq \frac{1}{f}$ f
	- $\circ$  Speedup has an upper limit determined by  $f$ .

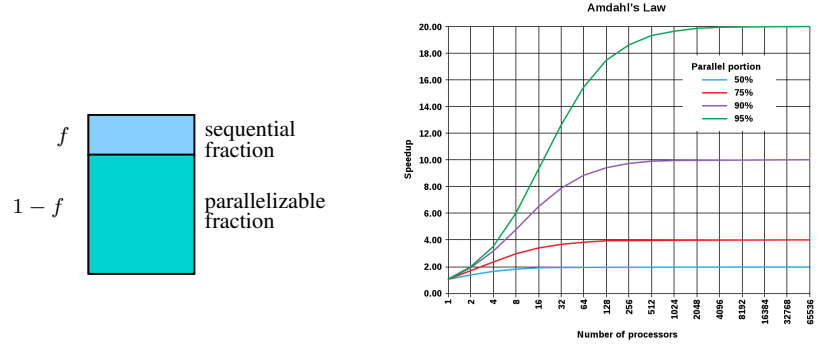

*Amdahl's law*, en.wikipedia.org

Speedup is limited by the sequential fraction of a workload.

#### **Gustafson's Law**

Assume workload can be scaled as much as time permits.

\n- **Amdahl:** 
$$
S_p \leq \frac{1}{f + \frac{1-f}{p}}
$$
  $\circ$  Fixed work load  $T = f \cdot T + (1 - f) \cdot T$
\n- $S_p \leq \frac{T}{f \cdot T + \frac{(1-f) \cdot T}{p}} = \frac{1}{f + \frac{1-f}{p}}$
\n- **Gustafson:**  $S_p \leq f + p \cdot (1 - f)$   $\circ$  **Scalable work load**  $T_p = f \cdot T + p \cdot (1 - f) \cdot T$   $\circ$   $S_p \leq \frac{f \cdot T + p \cdot (1 - f) \cdot T}{f \cdot T + \frac{p \cdot (1 - f) \cdot T}{p}} = \frac{f \cdot T + p \cdot (1 - f) \cdot T}{T} = f + p \cdot (1 - f)$
\n- If the parallelizable work load grows linearly with the number of processors, the speedup gives corresponding by  $S_p$  and  $S_p$  is the number of processors.

Á.

*Gustafson's law*, en.wikipedia.org 6/14

120

such that the efficiency remains constant.

# **Scalability Analysis**

We have to scale the workload to keep the efficiency constant.

• Assume 
$$
T_{p,n} = \frac{T_n + P_{p,n}}{p}
$$
.

- $\,\circ\,$   $T_{p,n}$ : the parallel time with  $p$  processors for problem size  $n.$
- $\circ$   $T_n$ : the basic work performed by the sequential program.
- $\circ$   $P_{n,n}$ : the extra work performed by the parallel program.

• Then 
$$
E_{p,n} = \frac{T_n}{p \cdot T_{p,n}} = \frac{T_n}{T_n + P_{p,n}}
$$
.

- $\,\circ\,$   $E_{p,n}$ : the efficiency with  $p$  processors for problem size  $n.$
- $\circ$  Thus  $T_n = \frac{E_{p,n}}{1-E_n}$  $\frac{E_{p,n}}{1-E_{p,n}}\cdot P_{p,n};$  for achieving constant efficiency  $E,$ we have to ensure  $T_n = \frac{E}{1-E} \cdot P_{p,n} = K_E \cdot P_{p,n}.$
- Isoefficiency function:  $I_p^E = K_E \cdot P_{p,n}$ 
	- $\, \circ \, \, I^E_p$  describes how much the basic work load has to grow for growing processor number  $p$  to keep efficiency  $E$ .

• *n*: problem size such that  $T_n = K_E \cdot P_{p,n}$ .

The less  $I_p^E$  grows, the more scalable the program is.

# **Example: Matrix Multiplication**

Multiplication of two square matrices  $A, B$  of dimension  $n$ .

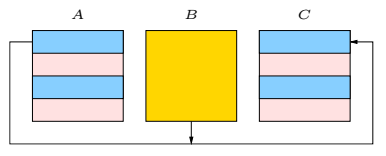

• Row-oriented parallelization.

\n- \n
$$
A
$$
 is scattered,  $B$  is broadcast,  $C$  is gathered.\n
\n- \n $T_n = n^3$  and  $T_{p,n} = \frac{n^3}{p} + 3n^2$ \n
\n- \n $T_{p,n} = \frac{T_n + P_{p,n}}{p}$ \n
\n- \n $P_{p,n} = T_{p,n} \cdot p - T_n = \left(\frac{n^3}{p} + 3n^2\right) \cdot p - n^3 = 3pn^2$ \n
\n- \n $T_n = K_E \cdot P_{p,n}$ \n
\n- \n $n^3 = K_E \cdot 3pn^2$ \n
\n- \n $I_p^E = K_E \cdot P_{p,n}$ \n
\n- \n $I_p^E = K_E \cdot 3pn^2 = K_E \cdot 3p \cdot (K_E \cdot 3p)^2 = (K_E)^3 \cdot 27p^3$ \n
\n

The matrix dimension n must grow with  $\Omega(p)$ , the basic work load thus grows with  $\Omega(p^3)$ .

#### **Example: Matrix Multiplication**

Often only asymptotic estimations are possible/needed.

\n- \n
$$
T_n = \Theta(n^3)
$$
 and  $P_{p,n} = \Theta(p \log p + n^2 \sqrt{p})$ \n  $\circ$  Fox- Otto-Hey algorithm on  $\sqrt{p} \times \sqrt{p}$  torus.\n
\n- \n $T_n = \Omega(P_{p,n})$ \n $\circ$   $n^3 = \Omega(p \log p + n^2 \sqrt{p})$ \n $\circ$   $n^3 = \Omega(n^2 \sqrt{p}) \Rightarrow n = \Omega(\sqrt{p})$ \n $\circ$   $n = \Omega(\sqrt{p}) \Rightarrow n^3 = \Omega(\sqrt{p^3}) = \Omega(p \sqrt{p}) = \Omega(p \log p)$ \n $\circ$   $n^3 = \Omega(n^2 \sqrt{p}) \land n^3 = \Omega(p \log p) \Rightarrow n^3 = \Omega(p \log p + n^2 \sqrt{p}) \land n^3 = \Omega(p \log p + n^2 \sqrt{p})$ \n
\n- \n $I_p^E = \Omega(P_{p,n})$ \n $\circ$   $I_p^E = \Omega(p \log p + n^2 \sqrt{p}) = \Omega(p \log p + p \sqrt{p}) = \Omega(p \sqrt{p})$ \n
\n

The matrix dimension n must grow with  $\Omega(\sqrt{p})$ , the basic work load thus grows with  $\Omega(p\sqrt{p})$ .

# **Modeling Program Performance**

$$
T = \frac{1}{p}(T_{\text{comp}} + T_{\text{comm}} + T_{\text{idle}})
$$

- $T_{\text{comp}}$ : computation time.
- $T_{\text{comm}}$ : communication time.
- $T_{\text{idle}}$ : idle time.

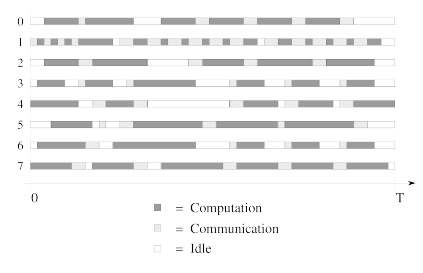

*Figure 3.2, Ian Foster: DBPP*

The parallel program overhead mainly stems from communicating and idling.

### **Communication Time**

$$
T_L = t_s + t_w \cdot L
$$

- $T_L$ : the time for sending a message of size L.
- $t_s$ : the fixed message startup time.
- $\bullet$   $t_w$ : the transfer time per word of the message.

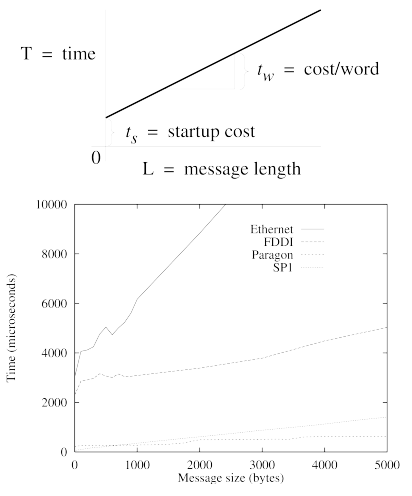

*Figures 3.3 and 3.4, Ian Foster: DBPP*

Typically  $t_s \gg t_w$ , thus it is better to send a single big message rather than many small messages.  $11/14$ 

## **Idle Time**

- Apply load-balancing techniques.
- Overlap computation and communication.
	- Have multiple threads per processor.
	- Let process interleave computation and communication.

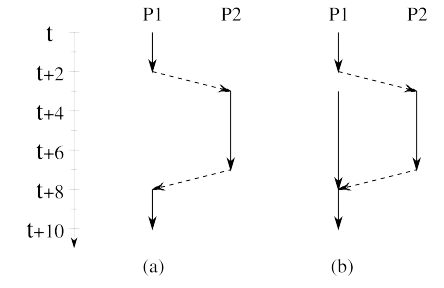

*Figure 3.5, Ian Foster: DBPP*

#### Structure the program to minimize idling.

#### **Execution Profiles**

Poor performance may have multiple reasons.

- Replicated computation.
- Idle times due to load imbalances.
- Number of messages transmitted.
- Size of messages transmitted.

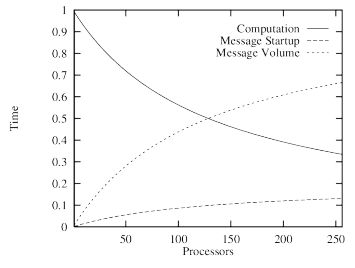

*Figure 3.8, Ian Foster: DBPP*

Modeling/measuring execution profiles may help to improve the design of a program.

# **Experimental Studies**

- Design experiment.
	- Identify data to be obtained.
	- Determine parameter ranges.
	- Ensure adequacy of measurements.
- Perform experiment.
	- Repeat runs to verify reproducability.
	- Drop outliers, average the others.
- Fit observed data  $o(i)$  to model  $m(i)$ :
	- Least square fitting: minimize

$$
\sum_i(o(i) - m(i))^2
$$

◦ Scaled least square fitting: minimize

$$
\sum_i(\frac{o(i)-m(i)}{o(i)})^2
$$

(giving more weight to smaller values).

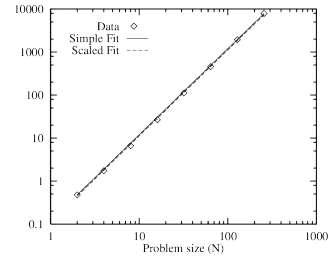

*Figure 3.9, Ian Foster: DBPP*